# PCjr Survival Kit

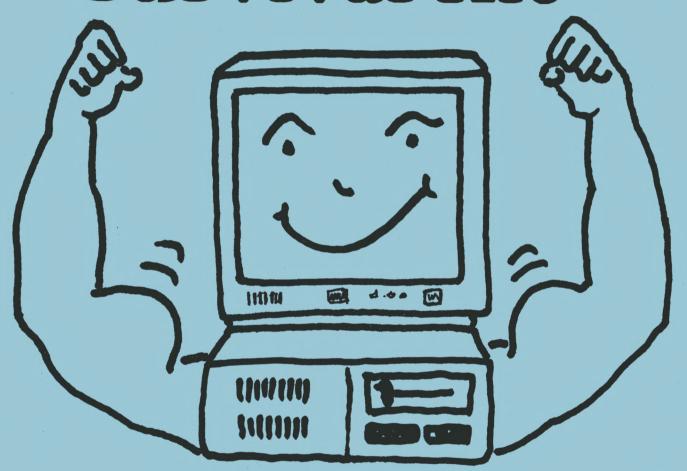

Still Going Strong!

# Software Index

Title, Disk #, Page #

ADVENTUREWARE. (Disk #14), 17 ARCADE GAMES. (Disk #30), 17 AS-EASY-AS V.4.00 (Disk #107), 11 AS EASY AS. (Disk #67), 11 BAKER'S DOZEN. (Disk #73), 23 BATCH FILE UTILITIES. (Disk #26), 22 BIBLE QUIZ (Disk #85), 15 BOARD GAMES. (Disk #31), 16 BOYAN. (Disk #61), 23 BRAIN BOOSTER. (Disk #43), 20 BUSHIDO. (Disk #16), 16 CASTAWAY/S. AMERICAN TREK. (Disk #53), 16 CHECK PROCESSOR. (Disk #59), 12 COMPUTER JOKER. (Disk # 64), 16 COMPUTER TEACHER. (Disk #77), 22 CROSSWORD CREATOR V3.30. (Disk#71), 20 DOSAMATIC. (Disk #49), 21 DOUBLE TROUBLE. (Disk #68), 16 DUNGEONS & WARS. (Disk #9), 16 EARLY LEARNING. (Disk #48), 20 EDNA'S COOKBOOK. (Disk #96), 12 EQUATOR. (Disk #20), 20 FAMILY TREE. (Disk #109), 12 FAMILY HISTORY. (#33 and #33A.), 12 FILE EXPRESS. (Disks #83 and #84), 10 GALAXY. (Disk #69), 9 GAMES I. (Disk #8), 16 GAMES II. (Disk #34), 15 GAMES III. (Disk #101), 14 GAMES IV. (Disk #106), 13 GAMES FOR EARLY LEARNERS (Disk #63), 20 GOLF/SAILING. (Disk #47), 15 HAPPY GAMES. (Disk #88), 20 HOME INVENTORY. (Disk #58), 12 HOME BUDGET MANAGEMENT SYS-TEM. (Disk #57 or #57A), 12 IMAGEPRINT V3.33. (Disk #50), 24 JR POWER PACK I. (Disk #52), 4 JR POWER PACK II. (Disk #65), 4 JR TOOLKIT (Disj #110), 7 JR MUSIC MACHINE. (Disk #62), 18 JRTELE V2.1. (Disk #86), 22 LANGUAGE TEACHER. (Disk #72), 20

# jr Newsletter Software Store

The software in this catalogue is the best public domain and user-supported software we've been able to find. All software in this catalogue has been tested on our PCjrs and is highly recommended.

These disks are available for you to try at \$5.95 per disk. Many of these programs are equal to or better than commercial programs costing 10 to 20 times more. Some shareware requires additional payment to the author if you continue to use it.

ALL SOFTWARE IN THIS CATALOGUE COMES WITH A MONEYBACK GUARANTEE

MATH FUN! (Disk #42), 19 MEAN18 (Disk #79 and #80), 15 MIND READER. (Disk #74), 9 MINICALC. (Disk #27), 11 MORE SUPER UTILITIES. (Disk #29), 23 MR. LABEL. (Disk #97), 27 NAMEPAL. (Disk #70), 10 NEW KEY. (Disk #35), 23 ORIGAMI. (Disk #39), 17 PC CALC PLUS. V2.0 (Disk Set #2), 11 PC DOS HELP. (Disk #24), 21 PC-CALC. (Disk #6), 11 PC-CHECK MANAGER. (Disk #25), 12 PC-CHESS. (Disk #44), 14 PC-DESKTEAM. (Disk #22 V1.04), 23 PC-FILE III. (Disk #3 or Disk #4), 10 PC-JR AUTO-SETUP DISK. (Disk #99),3 PC-JR COMPATIBILITY DISK. (Disk #60), 6 PC-KEY DRAW. (Disk #37), 17 PC-KEY DRAW DEMO. (Disk #38), 17 PC-OUTLINE. (Disk #17), 9 PC-PROMPT. (Disk #23), 21 PC-STYLE. (Disk #76), 8 PC-WRITE.(Disk Set #1, Disk #1, or Disks #2a and 2b), 9 PHRASE CRAZE. (Disk #46), 14 PIANOMAN. (Disk #36), 18 PINBALL RALLY. (Disk #10), 14 PKZIP V.1.02 (Disk #104), 27 PLAY AND LEARN. (Disk #32), 19 PLAYER'S CHOICE. (Disk #78), 14 PRINT HANDLER. (Disk #51), 23 PRINT IT! (Disk #111), 25

PROCOMM PLUS TEST DRIVE. (Disk #108), 23 PROCOMM. (Disk #15), 23 RAMDISK. (Disk #75), 21 REFLEX POINT. (Disk #12), 14 SCOUT. (Disk #81), 23 SHARESPELL. (Disk #94), 8 SPEED READ. (Disk #90), 19 SPELLING BEE. (Disk #82), 19 STAY ALIVE !!! (Disk #89), 13 STUDY AIDS. (Disk #92), 19 SUPER BOARD GAMES. (Disk #55), 13 SUPER UTILITIES. (Disk #28), 23 TEXT UTILITIES. (Disk #103), 23 THE WORLD V.2.6 (Disk #105), 21 THE BEST OF JR NEWSLETTER I. (Disk #54), 5. THE BEST OF JR NEWSLETTER II. (Disk #66), 5. THE BEST OF JR NEWSLETTER III. (Disk #91), 5. TIME TRAVEL IN HISTORY. (Disk #21), 19 TOMMY'S TRIVIA. (Disk #98), 14 TYPEWRITER. (Disk #93), 8 TYPING INSTRUCTOR. (Disk #18), 18 WAR ON THE SEA. (Disk #100), 13 WIZQUIZ. (Disk #95), 18 WORD PROCESSING FOR KIDS. (Disk #41), 8 WORDCRAZE. (Disk #87), 13 ZAXXON/GALAXY TREK. (Disk #45), 13 3 X 5. (Disk #19), 10 4DOS V2.21 (Disk #102), 21

To order please use the separate order form and return envelope sent with this catalogue. Or send \$5.95 per disk, plus \$3.00 shipping to: jr Newsletter, Box 163, Southbury, CT 06488.

PRINTMASTER LIBRARY. (Set #3), 17

# Confused by CONFIG.SYS? Try PCjr Auto-Setup

Perhaps the most important thing you can do to make your PCjr as powerful, efficient and compatible as possible is to use config.sys and autoexec.bat files designed for the type of software you're using.

Our new PCjr Auto-Setup Disk takes the pain out of doing this by providing you with an easy to use menu system that helps you make several boot disks, each designed for your system and for the things you use your PCjr for.

If you haven't figured out how to make your own config.sys and autoexec.bat files, or how to do things like keep DOS from always telling you to "insert command.com," the new PCjr Auto-Setup Disk is for you.

The disk is full of ready made config.sys and autoexec.bat files designed especially for PCjrs. All you do is select the ones you want from a menu and the Auto-Setup Disk will create a boot-up disk for you.

If you haven't yet experienced the boost in speed and convenience of using a RAM disk, the Auto-Setup Disk will make one for you--either a fixed size, or one you can adjust at any time.

With PCjr Auto-Setup, you can create boot disks that will automatically set your keyboard click on, put your screen in 80 column mode, set the screen colors, read your internal clock so it will time and date your files, force software to run in high memory for faster operation, set up video buffers for maximum game software compatibility, create RAM disks of varying sizes, and much more. All you have to do is select options from a menu and it will be done for you automatically.

Many PCjr users have mastered the skills of customizing their own setups, but judging from the questions we receive from readers, many of you are not using all the wonderful features available on your PCjrs, simply because you don't know how. So if you've had difficulty reading instructions for jrconfig or the memory drivers that came with your memory expansion units, or you just don't understand the ins and outs of config.sys and autoexec.bat files, this disk is for you.

PCjr Auto-Setup helps you make boot-up disks especially designed for each type of software you want to run. This approach makes your PCjr operate faster and more efficiently, and it increases compatibility at the same time. There are setups for running telecommunications software, others for using word processors or database managers, several for games and for creating RAM disks. Simple instructions and tips on how to best use each of the setups are included on the disk.

PCjr Auto-Setup also includes many useful utilities, some of which improve on DOS functions, or make tedious computing tasks easier. One setup copies these utilities to a small RAM disk so they'll be there for you whenever you need them.

PCjr Auto-Setup is Disk #99. It requires 256K and works with all PCjr memory expansion units.

"PCjr Auto-Setup automatically makes boot-up disks designed for each type of software you want to run."

# Especially for PCirs

Software to help you get the most out of your PCjr. Listed on pages 3-7

# jr POWER PACKs Offer Enhancements for Your jr

We offer two special disks full of programs designed to get the most out of the jr, called jr POWER PACK I and jr POWER PACK II. Each of them is so packed full of power for your PCjr that you'll want to own them both.

Both disks disk contain Larry Newcombe's jrconfig.sys, which when installed on your boot disk your PCjr will create a ram drive of any size, set your screen color, set the step rate (for 3.5" drives), and install the int9 patch which fixes a major incompatibility problem. Jrconfig is probably the most useful PCjr software you could possibly have.

Other programs on ir POWER PACK II include:

- \* Popsicle, a pop-up program for PCjrs, which allows you to perform the most common DOS commands quickly and easily.
- \* Turbo Script, 31K word processor that may be placed in a ram disk for easy access while you are performing other tasks.
- \* PCjrXTRA which allows you to run QuickBASIC 3.0 and 4.0 as well as Turbo C 1.0, both of which are "incompatible" with PCjrs.
- \* SWAPCOM2 makes the necessary switch of the COM1 and COM2 ports when you are using an external modem with no internal modem installed.
- \* File management utilities, Filer and Direx.
- \* Delbut which allows you to delete all files from a disk except for those you specify.
- \* Sdir which displays all the files on a drive listed by filename in alphabetical order along with their sizes in bytes
- \* Koalaprt, which allows you to print pictures that you draw on your Koalapad.
- \* JRCOLOR which allows you adjust the color on your screen, both border and background colors.

The jr POWER PACK I contains the following:

- \* A "Poor Man's Mouse," which turns any IBM specification joystick into a mouse.
- List.com, a little program that allows you to quickly scan any text file.
- Several screenblankers specifically designed for PCjrs.
- Kolor.com, which lets you set the colors on your screen from DOS.
- and many more useful programs.

Jr POWER PACK I is Disk #52 and JR POWER PACK II is Disk #65 on the order form.

"The jr POWER
PACK I and II are
special disks full of programs designed
to get the most
from jr."

# Ingenious PCjr Users Fix "Incompatible" Software

Thanks to several computer-wise PCjr users, a great deal of software that is not supposed to run on PCjrs will actually operate on PCjrs.

The people responsible for creating the patches have generously shared them with other PCjr owners, usually by uploading them to public bulletin board systems where they can be downloaded by those who want them.

We have collected all the patches we could find and put them on a Disk #56. Among them are patches for:

- \* Autocad
- \* Advanced Flight Trainer
- \* Arctic Fox
- \* Bard's Tale I
- \* Bard's Tale II
- \* BASICA
- \* California Games
- Designasaurus
- Double DOS
- \* F-19 (some versions)

- \* Flight Simulator (v.3.0)
- \* King's Quest IV (early 512K version)
- \* King's Quest II (PC ver)
- \* Loderunner (V-20 chip)
- \* Managing Your Money V.3
- \* Maniac Mansion
- Prodigy
- \* Quick Basic, v.3-4
- \* Starflight (some versions)
- \* Turbo Basic
- \* Turbo C

SPECIAL NOTE: Most Microsoft programs, including QuickBasic and Microsoft Works, require the INT9 patch in order to run on PCjrs. The INT9 patch is on this disk, but an easier solution is to boot up with JRCONFIG which automatically fixes this incompatibility. JRCONFIG is on JR POWER PACK II (DIsk #65).

"Thanks to several computer-wise PCjr users, a great deal of software that is not supposed to run on PCjrs will actually operate on PCjrs."

# Your PCjr Reference Library -- Best of jr Newsletter on Disk

There are three volumes of Best of jr Newsletter disks, each one containing articles from twelve issues. Each disk contains as many of the most informative articles from the 12 monthly issues as we could fit on one disk. We provide these disks at the end of every 12 month period as a service to those PCjr users who want a handy way to quickly find a variety of information on their computers.

Provided on these disks are two search programs to help you perform two levels of search for subjects you're interested in. One will search the table of contents, while the other will search every file (article) on the disk for a key word. So you can look up any subject fast.

Included on these disk are such things as compatibility tips, software reviews, news on new PCjr products, informative letters from PCjr users, beginner's columns, PCjr Questions and Answers, and more.......

For those who want the complete library of articles we offer:

Best of jr Newsletter I (Disk #54) June 1986 - May 1987 Best of jr Newsletter II (Disk #66) June 1987 - May 1988 Best of jr Newsletter III (Disk #91) June 1988 - May 1989.

# PCjr Compatibility Disk Update Now Available

Version 3.5 of the PCjr Compatibility Disk, Disk #60, contains all software compatibility data we've been able to collect since we began publishing jr Newsletter in June 1986. This new version has been updated with information we've received asof April 1990.

The disk contains information on hundreds of software titles. It lists whether or not the software runs on PCjrs, how much memory it requires and often includes comments on the quality of the software. Tips on how to get each title to run on your PCjr are provided, whenever we have been able to gather such information.

Also included on the disk are articles with information on PCjr compatibility as well as tips on how to set up your PCjr in order to get so-called "incompatible" software to run.

In our experience, over 90% of software made for PCs and compatibles will run on PCjrs, provided they have the required memory. Unfortunately, some software developers have chosen to ignore hundreds of thousands of PCjr users by allowing their software to be difficult, if not impossible, to run on PCjrs. We are currently waging a campaign to convince those companies to include PCjr compatibility in future titles and we hope this will cut down on the number of incompatible titles produced.

But the fact is, PCjrs are orphaned computers and those of us who own them, though WE know they are excellent computers, have to be aware of the fact that some software companies do not have our interests in mind.

The list on this disk is updated with information supplied by readers of jr Newsletter as well as by our own testing. We have been greatly helped in this effort by Dave Paules of the Metro PCjr Users Group, which serves the Washington, D.C., area PCjr users. We are not able to test all new software titles, but we do try to include all reliable information we can obtain.

The PCjr Compatibility Disk V3.5 is Disk #60.

"Lists whether or not the software runs on PCjrs, how much memory it requires and tips on how to get supposedly incompatible software to run on your PCjr."

# Jr Toolkit Provides 25 Different Upgrade Projects

Jr Toolkit, Disk #110, has a collection of more than 25 upgrade, modification and repair instructions for PCjr users.

Jr Toolkit has instructions for upgrading your PCjr by performing the PCjr to Tandy 1000 modification, adding disk drives, more memory (for IBM and Microsoft sidecars), more power (upgrade the 7 inch PCjr power supply, or add an XT power supply), getting the right box for a second disk drive, and adding a serial port.

Most of these projects are quite easy to perform if you have a little experience with a soldering iron, while a few (the power supply upgrade for instance) are more appropriate for technicians.

If you missed the step by step instructions for cleaning and/or lubricating the PCjr 5 1/4 inch disk drive so it runs more quietly, they are included on this disk

Jr Toolkit also has several files which provide diagnostic and repair tips from people who have tinkered successfully with their PCjrs when breakdowns occurred. These tips could save you money and aggravation by showing you how to make easy repairs. Some not so easy repair tips for the more experienced do-it-yourselfers are included as well.

Most of the instructions were written by amateurs, PCjr users sharing their experiences with other PCjr users, so we cannot guarantee their accuracy or completeness. However, the sources for these instructions have, in our experience proved to be quite reliable, so we feel they are worth making available to all PCjr users who wish to make use of them.

"Ir Toolkit has instructions for upgrading your PCjr...
These tips could save you money and aggravation by showing you how to make easy repairs."

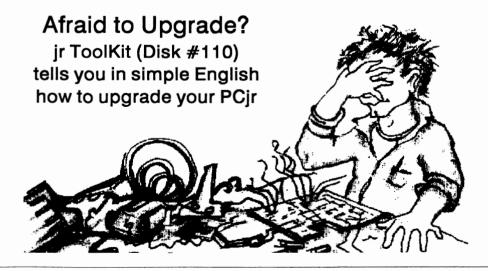

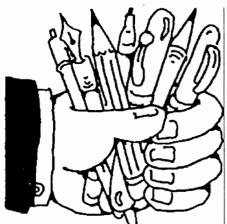

# WORD PROCESSING AND WRITING.

WORD PROCESSING FOR KIDS. Simple, fun and easy-to-use word processor designed especially for beginning writers. Allows children to express their ideas easily and then print them out in large type on your printer. Colorful opening menus make learning the simple commands very easy. Parents/teachers manual is on the disk. 128K. (Disk #41)

TYPING INSTRUCTOR. Disk contains both PC-Touch, a great typing exercise and speed testing program, and Touch Typing Tutor, a combination of lessons, including finger positions, speed tests and a typing game. 128K ok. (Disk #18)

TYPEWRITER. When you'd rather use a typewriter instead of a word processor, this is the one to use. Couldn't be simpler. Margins, tabs, type size all can be set. Disk includes two printer control programs for higher quality output. 128K ok (Disk #93)

SHARESPELL. Spelling checker that works independently of your word processor. Can check spelling of any text file with its 52,000 word dictionary. Will also use custom word list you make. Works with all word processors. 384K ok (Disk #94)

(Continues page 9, right column)

# PC-Style Top Rated Writing Improvement Tool

There are many writing improvement programs on the market. But one of the best, PC-Style, is a user supported program that you can try before you buy. We checked it out and added it to the jr Newsletter Software Store for those of you who feel you may need some help with your writing.

Here's how it works: Let's say you've just written a report, a letter, or something you want to be as good as it can be. Put PC-Style in your disk drive and type PC-Style. It will ask you the name of the file you want it to analyze. Type in the file name and PC-Style gives you an analysis on your screen, which you can then print out if you want to save it.

PC-Style's analysis includes a count of words, word lengths, personal words, action words, and others. It calculates the readability level of what you just wrote and rates your writing according to several different standards. It's like having a teacher grade your paper instantly. (Well, not quite. PC-Style reads at 150 words per second.) PC-Style is fast and easy to use. PC-Style is Disk #76.

# A Fun To Use Word Processor That Helps Kids Learn To Write

Word Processing for Kids (Disk #41) is, as its name implies, designed especially for children who are just learning to write. Children will find it fun and easy to use. With it they can concentrate on expressing their ideas instead of perfecting their handwriting and/or erasing abilities. Here is what the author, Sidney Nolte, says about the software in the eight page instruction manual, which is included on the disk: "We developed this program because we feel that more than any other kind of program, a word processor can do much to help children learn to communicate through the written word. While those

word processors developed for adults have the features required for professional writing, they do not serve children. They simply are much too complex.

"We undertook the task with the major design goals to be that of simplicity while serving the needs of the target age group, beginning writers. We think writing should be a fun experience for kids opening a whole new world of communicating in a new way. Everyone we have shown it to, including the children who have tested it, were enthusiastic about it.

"It can be used by very young children with but a brief training period, since it uses only a few keys. It uses the large type font typically taught in school rooms today and so will be familiar to the child." Word Processing for Kids uses the color capabilities of the PCjr to good advantage and will run on 128K.

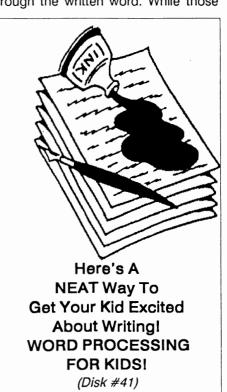

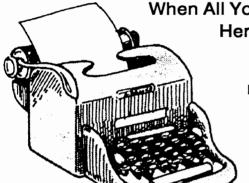

When All You Need Is A Typewriter Here's the Disk for You!

> Its a simple little program, but oh, how handy!

> The shareware program called Typerite allows you to turn your PCir into a typewriter. Just type on your keyboard and it prints. What could be easier?

We see it as the perfect program for those who don't want to

use a word processor. Either because you don't want to learn the complicated word processor commands, or, for people who do know how to use a word processor, but who once in a while just want to type something quickly and simply.

To use typerite, just put the disk in drive A: and type TYPERITE.

You will see a line across the top of your screen with the margin and tab settings (which can easily be changed, if you want.) All you have to do is make sure your printer is on and start typing. When you get to the end of a line, press Enter and the line will print. If, while typing, you make a mistake, just backspace back to it and type in the correction. This correction feature works truly like a typewriter, rather than a word processor. Backspacing will take you back over letters or words without erasing them. When you come to the mistakenly typed letter, just type the right letter and the correction is made.

You can set margins, tabs, single, double or triple spacing, and page size. You also have a choice of three sizes of type. All are set by pressing one of the 10 function keys (or Fn - Number combinations on the PCir keyboard). And there's a nice little feature that we appreciate -- when you get to the end of a page using tractor feed paper, just press F5 and your printer will advance to the top of the next page.

The only thing we thought the program left out is the ability to print emphasized or double strike type with a dot matrix printer. So we include two versatile printer setting programs for you to use before starting Typerite in order to get higher quality output, when needed. These are also very easy to use and work with virtually all printers.

If you sometimes wish you had a typewriter in front of you instead of your computer, you'll find Typewriter (Disk #93) comes in very handv.

> Software in this catalogue is the best public domain and user supported software we've been able to find. All software has been tested on PCjrs and is highly recommended.

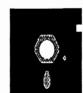

(Writers' Tools, cont'd from page 8.)

PC-WRITE. This extremely popular word processing software is both powerful and easy to use. A review in PC World said. "PC-Write may well be more versatile than WordStar; it's certainly more straightforward." Version 2.5 runs well on 128K. Version 2.7 has more features and needs 256K to run without the spell checker, which needs 384K. Version 3.02, the most powerful, needs 512K. (Order Disk #1 for 128K V2.5. Order Disks #2A and 2B for V2.7. Order Disk Set #1 (3 disks) \$12 for V3.02.)

PC-STYLE. Perhaps the best of many programs that help you make what you write more readable. Jim Button made this a very slick, useful tool for improving your writing. It reads and analyzes what you write, then gives vou a detailed analysis based upon several useful standards. Fast, easy to use. 128k (Disk #76)

PC-OUTLINE. Organizes thoughts, notes, lists of just about anything. Powerful features create logical outlines, merge with your word processor, customizing allows you to rearrange and manipulate data. Outperforms many commercial programs, savs PC Magazine, 128k. (Disk #17)

MIND READER. Experience the wonders of artificial intelligence! Use a full-featured word processor that guesses the words that you're about to type. Works like a charm! 128K ok. (Disk #74)

GALAXY. One of the easiest to use word processors we've ever seen, Galaxy has all the features you need to write letters and do most word processing. It has many, but not all, advanced features. Its strength is its simplicity, with help menus always ready to assist you. You probably won't even have to read the manual. 128K ok. (Disk #69)

## DATA BASES.

3 X 5. An information management program that works just like a 3 x 5 card file. It offers speed, versatility and simplicity in entering, indexing and retrieving data. Has an integrated word processor, powerful search commands, multiple windows so you can edit in one and search in another, etc. Requires 256K. (Disk #19)

FILE EXPRESS. (V4.22) Very easy to use database manager. Extensive menus and prompts to guide you. Excellent choice for maintaining mailing lists, etc. Many powerful features. 256K (Disks #83 and #84)

MR. LABEL. Extremely versatile, this software enables you to make labels ranging from the very simple to the very sophisticated. It's the best of many we've tried. 128K ok. (Disk #97)

NAMEPAL. An excellent utility program for maintaining and printing name and address lists, address books or mailing labels. Keeps business and personal references and allows user to maintain free-form notes as well. Requires 128K Memory. (Disk #70)

PC-FILE III. This excellent database manager will handle up to 9,999 records, such as names and addresses, notes, product descriptions, etc. Uses generic, embedded, soundex and wildcard searches. Global updates and deletes. Sorts on any field. Too many features to mention. (Disk #3 runs on 128K, Disk #4 needs 256K)

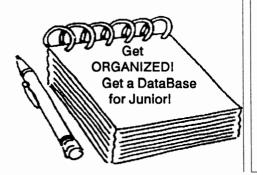

# File Express - Powerful But Simple Data Base

File Express (Disks #83 and #84) is one of those items of software which sets out to do certain things, does them well, and with simplicity. It's refreshing to get new software and do something productive with it in the first session, without reading any manuals. Any program that is so thoughtfully designed that most users can fire it up, enter a database, and print a list of mailing labels, just like that, gets my vote.

FE is not a replacement for truly powerful relational database software such as dBase, but therein lies its strength. FE is particularly well suited for the home user with the occasional need for a database or for a business with a simple client list.

File Express will support 16 million (!) records per database, 120 fields per record, and a maximum field length of 250 characters. That should certainly satisfy most needs. The program's various modules occupy two disks (beginning with version 4.0) and will result in some disk swaps for those of us sans a hard disk. Selecting the Report Writer from the main menu, for example, will result in a friendly "chirp" and a request to insert the second program disk. While disk swaps are annoying, they are likely to be somewhat infrequent in a typical session.

## Memory and Drive Requirements

Minimum memory requirements are 256K, but a second floppy drive is a virtual necessity. Drive a: will be kept busy running the program, so a second drive is needed for data. With a 640K machine, of course, data files can be kept on a ramdisk.

When defining the data base, fields can be dates or "user-defined." The latter is quite useful for custom-formatted fields such as Social Security numbers where the dashes "--" are automatically embedded. Finally, maximum field length and an "index length," useful for speeding up searches in very large files, can also be entered.

Once a database has been defined and some records entered, the next logical step would be to print out some mailing labels or their contents in a report. For mailing labels, select option 6 from the main menu. Here you will be asked to select an existing label format or design a new one. This process is made painless by a series of menus which offer a number of options such as regular or compressed type, line spacing, number of labels across page, width, spacing between labels, and more.

The Report Writer selection from the main menu accesses a screen which does all one can ask. A graphic screen presents a layout with "Report Title,"

"Headings," and "Detail." The reports are then quickly designed by writing automatically centered titles and then specifying which of your fields go where.

With File Express, one can decide to a second and a right in but following.

With File Express, one can decide to create a list and print it by following screen prompts, period. That's something. If you'd like to try File Express, order Disks #83 and #84.

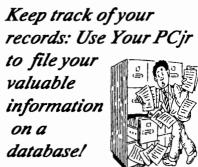

# As-Easy-As 4.0 Is Major Upgrade For Popular Shareware Spreadsheet

As-Easy-As, the shareware Lotus 1-2-3, was already one of the top spreadsheet programs available at low cost. Now, with this major update to Version 4.0, it continues its tradition of power and ease of use.

The version in the ir Newsletter Software Store on Disk #67 is 2.05, so this one is several upgrades beyond that. We are leaving Version 2.05 in the Software Store as Disk #67 because it runs well on 256K. Version 4.0 requires 384K, so we are providing it on a separate disk (Disk #107) for those who have enough memory.

Now, for the new features included in Version 4.0. Keep in mind that these are features listed as added since Version 3.01, so if you've been using Version 2.05, there are even more than those listed here.

SOME of the new features in Ver-

As-Easy-As, the shareware Lotus 1-2-3, is a top spreadsheet program. Now, with this major update to Version 4.0, it continues its tradition of power and ease of use.

sion 4.0 include spreadsheet linking; many more graph types; the ability to export graphics in PIC format for importing to word processing and DTP programs; a new structure that allows development of Add-Ins (some of which are included on this disk); the ability to import and export dBase compatible files; 19 new Time, Financial and Statistical functions; string handling functions including lower/upper case conversion, concatenation, trimming, string comparisons, look-up string tables, and more; user-definable functions; expansion of the macro buffer to 2k; HP LaserJet and 24 pin printer graphics support; cell auditing, which lets you point to a cell and have all other cells which are linked to it be highlighted; the ability to save default settings; new file merging options; graph data labels; the ability to display negative amounts in a different color, and more and more...

This new version of As-Easy-As is Disk #107 in the Software Store.

# \* Special! \* SPC DISKITIT HARD DRIVE

DISKITjR 22H (now 29ms) \$495 DISKITIR 33H (now 29ms) \$595 DISKITIR 42H (25ms) \$695 DISKITjR Hard Disk Interface \$195

Features: Works with all other add-ons, including Tecmar, Racore,, jrHotshot, etc.

ST506 Compatible Controller

1 yr. warranty, customer references available. \$15 shipping charge - None if prepaid.

# Systems Peripherals Consultants

7950 Silverton Ave., #107, San Diego, CA 92126 Order Line: 1-800-345-0824 or (619) 693-8611 CA

# SPREADSHEETS.

PC CALC PLUS, V2.0 More advanced than PC Calc (Disks 5 and 6), this is a very powerful spreadsheet program which includes graphing features. Excellent. 512K (Disk Set #2 (2 disks) \$10.)

PC-CALC. A versatile spreadsheet program that can do up to 26 columns of adjustable size and 256 lines. Features on-screen prompts, many math and statistical functions, hidden column capability, many formatting options, 64 character cells, automatic global recalculation, and more. Has some limits on 128K, but still very useful. (Disk #5 runs on 128K, Disk #6 requires 320K and two drives)

MINICALC. A small, easy to use, spreadsheet program. 11 columns by 22 rows. On-line help function and manual on disk. In addition to performing calculations, will generate bar graphs. (Disk #27)

AS-EASY-AS V.4.00 This is a MAJOR upgrade of the popular, powerful Lotus 1-2-3 look-alike spreadsheet software. Many useful features have been added to an already full-featured program. Earlier 256K version (2.05) is Disk #67. This upgrade requires 384K. Reviewed 2/90 (Disk #107)

AS EASY AS. Excellent, easy to use, spreadsheet program. Works like Lotus 1-2-3, with all spreadsheet functions. Can load and operate 1-2-3 files. 256K ok (Disk #67)

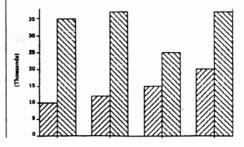

# FAMILY/HOME MANAGEMENT

PC-CHECK MANAGER. A menudriven program that can handle multiple checkbooks, unlimited payees and ledger account assignments. Requires 256K. (Disk #25)

CHECK PROCESSOR. Easy to use software for financial record keeping. Balance checkbook, print expenses by category, etc. 128K (Disk #59)

HOME BUDGET MANAGEMENT SYSTEM. Easy-to-use system for keeping track of income and expenses. Create separate accounts for income tax categories and get a summary at end of year. Provides chart of accounts, transaction reports, sorted ledger entries, etc. 128 K. (Disk #57) Or v. 3.13 for improved screenwriting and disk access speed. 256K. (Disk #57A)

HOME INVENTORY. Taking an inventory of your home might even be fun with this easy-to-use software that takes you through the process step by step. Gives a complete record for insurance purposes. Also good for listing collections. 128K. Cartridge BASIC required (Disk #58)

FAMILY HISTORY. Includes complete manual on disk with how-to info on tracing and setting up your family tree with detailed genealogical information. Easy to use and modify as you gather more data. New compiled version runs faster than previous version. 128K order Disk #33 alone. 256K order #33 and #33A.

FAMILY TREE. Powerful genealogy program with easy menu system. Prints handy research forms, checks your accuracy, prints variety of charts and can make your family tree into a book! 256K Rev'd 3/90 (Disk #109)

EDNA'S COOKBOOK. Will organize your recipes by subject, allowing for quick retrieval. Print out sorted collection for your own cookbook. 128K, 2 drives. (Disk #96)

# Climbing Your Family Tree Can be Fun!

Want to keep a family history, but interested in more than just date and place of birth, death and marriage? Family Tree, Disk #109, is a relatively simple to operate program which enables the user to tie information together into a meaningful family history. Family Tree enables you to keep track of five categories of notes where you can list such things as accomplishments, organizations to which your relatives belonged, schools, occupations, etc. It also allows you to write a free-form biography and list reference sources of up to 450 lines per person.

The program prints blank forms which list all the information you need for an individual entry with blank lines to fill in the information. You can print up a bunch of these blank forms to take with you to the local town hall or research library. Each entry in the family database has space for name and all pertinent birth, marriage and death data, as well as the name of parents. When you get back to the computer, you can easily type in the data from the blank forms. When the individual's parents are added as another entry, Family Tree begins to compile family history and relationships.

The program keeps track of relatives and their relationships to others--parents, siblings and spouses, etc. in the program. You can ask it to determine relationships between two individuals. Or you can print out family charts of ancestors or descendants. Family charts are printed three generations to a standard letter-size page.

You can print a "booklet" -- a printout for one person, his ancestors, descendants, biography, etc. But the real power of this program is in the compilation of a complete family history book. Even in today's world of computer information, books are still the best way to share and save information. This program makes it happen with ease and accuracy!

Ease is obtained through a logical menu system. Accuracy is promoted through warnings when you enter data that doesn't match previous entries. There is also an audit that will give you a printout of missing information. More importantly it calls your attention to impossible or improbable date combinations. If you type a birthdate that is after the date of death, for example, the audit will point out this blunder. It compares birthdates with those of the parents to verify that they aren't born before or more than 100 years after their parents. This audit is a boon to those who aren't perfect typists. The inconsistencies are pointed out, and you can make the necessary changes.

When you are ready to put it all together, you select the "Write a Book," option. Just answer some questions and sort the name list in the order you want. The program will print out a complete book of all the information you have compiled in your database and give your book a title. The program prints a book with:

- cover sheet and title
- numbered pages
- table of contents.

The program allows you to flag an individual within the database, and print out only the information pertaining to their ancestors and descendants. So you can print out a book for just the in-laws' side of the family.

The program also allows you to export a set of data files for a subgroup so that you can give relatives all the information of their family, plus a copy of the Family Tree software, so they can work on the family at home as well.

Family Tree is Disk #109. It requires 256K of memory.

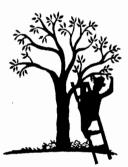

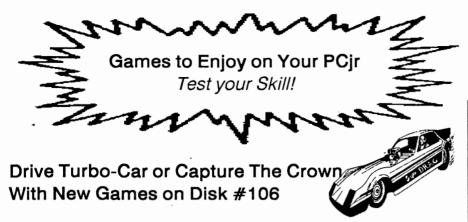

The new GAMES IV (Disk #106) has two amazingly colorful, action-packed games as well as a detailed Star Trek trivia game.

Turbo-Car gives you the thrill of driving a powerful car along a two-lane highway and the challenge of trying to keep from crashing it. You combine high speed with skill in passing slow moving vehicles without hitting on coming cars to build up your score. If you misjudge, your car is destroyed in a horrifying explosion.

You receive points for driving fast and a 250 point bonus for each vehicle you pass successfully. An extra 60 seconds of playing time is awarded for each 10,000 points (although we never got that good).

Turbo-Car is controlled via the keyboard. Hold down the Shift to accelerate, upshift with the up arrow, and down shift with the down arrow. Left and right arrows steer the car when moving. The graphic detail is almost commercial game quality and the car's response to keyboard control is fast.

#### Return to Kroz

This is a sequel to the popular Kingdom of Kroz arcade-type game on GAMES III (Disk #101).

Return to Kroz has the same 16 color action, but boasts many new features. There are dozens of new playfield objects (like spells, traps, creatures, treasures, terrains, etc.) that make this one even more exciting than the first one in what may be a long series of Kroz games.

In each game you must navigate through dangerous chambers, solving puzzles and avoiding pitfalls. Collect gems, whips, chests, nuggets, tablets, keys and scrolls to aid your progress. These game are as much strategic as they are pure arcade fun. And the sound effects are terrific.

### Trek Trivia

This one will test your Star Trek knowledge. Those of you who have followed what may be the most popular tv series ever will find this entertaining.

What type of crystal is used to power the engines of the Enterprise? What is Mr. Spock's first name? How fast is warp 2? What does the Prime Directive prevent the crew of the Enterprise from doing?

Did you know that Dr. McCoy's medical instruments were actually modified salt and pepper shakers? Or that it was Leonard Nemoy who developed the idea of Mr. Spock's Vulcan nerve pinch (so as to make Spockless violent)? Or that the Enterprise is 947 feet long? Or that Joan Collins, Terri Garr, and Ricardo Montalban all appeared in a Star Trek episode? Or that the Enterprise was named by Captain James T. Kirk's father! Its all in Trek Trivia!

All three of the above games are on GAMES IV (Disk #106).

# GAMES.

ZAXXON/GALAXY TREK. Two exciting high tech shoot-em-up games. In Zaxxon you fly through an obstacle course, shooting while you go, up and over walls, and eventually through space. Galaxy Trek makes you the commander of a Star Ship which you maneuver through the universe seeking to destroy a fleet of Megaton warships before they conquer the planets. 128K. (Disk #45)

WORDCRAZE. Create your own word search puzzles and print them out for friends and family. Or tease their brains with Quotefall, a unique type of scrambled word puzzle. And then there's a high-level version of Hangman. Just try escaping from the noose in this one! 128K ok (Disk #87)

WAR ON THE SEA. Based on World War II naval battles, this game allows you to command a fleet in seven different campaigns in the Atlantic and Pacific. Not a joystick game, this one will allow you to see whether you have the strategic skills to be an Admiral. 256K (Disk #100)

TOMMY'S TRIVIA. Excellent trivia game with 3 ways to play against computer, 2 against human opponent. 2,500 questions in many categories, from entertainment to history. More Q's available. 16 colors on PCjr. Need 256K. (Disk #98)

SUPER BOARD GAMES. Excellent versions of two popular board games Monopoly and Risk. Very much like the board versions, except your computer keeps track of everything for you. All you have to do is make the right moves and have fun. 256K. Need Cartridge BASIC (Disk #55)

STAY ALIVE III Three games that require all your wits to stay alive. Can you avoid the terrible nightmares and reach the highest level in Dr. Sleep? Or fight off the alien hordes on the

(Continues page 14, left column)

### (Games, continued from page 13.)

Planet Iskib? Bet you can't shoot down the clever enemy pilots in Sopwith. If you can, you deserve a medal! 256K (Disk #89)

REFLEX POINT. Patterned on the TV show Robotech, this game follows the show's storyline, with the Freedom Fighters trying to reach the Reflex Point and destroy the evil Invid Prince. 128K ok. (Disk #12)

PLAYER'S CHOICE. Six different card games, some easy, some hard, but all excellent. Youngsters can have fun playing Memory or Even-Out, which are quite easy to master. Black-jack is hard to beat, and Poker, which has the ability to modify its play in response to your methods, is a real challenge. Also two fine versions of Solitaire, one with great graphics. Some need 256K. (Disk #78)

PINBALL RALLY. A colorful collection of amazingly realistic pinball games. Using the Shift keys as flippers, the games get more and more complex until you get to Twilight Zone, the hardest one of all. Runs on 128K. (Disk #10)

PHRASE CRAZE. Based on the TV show Wheel of Fortune, you get to be the guest who guesses the mystery phrases and wins piles of money! The wheel spins to select the amount of money you win for correct guesses. It gets harder with each round you play. You can add your own phrases to this game or try to guess the ones provided on the disk. Lot of fun for adults as well as older kids. 128K. (Disk #46)

PC-CHESS. Two great chess games on one disk! A full-color, many featured chess program with four levels of play, allows such things as switching sides, setting up the board yourself, validity checking, en passant, etc. The other works on color or monochrome, has window showing

(Continues page 15, right column)

# Five Forms of Fun Offered in Trivia Game

"Tommy's Trivia" (Disk #98), provides five different ways to play the popular question and answer game.

The first three are for one person matching wits against the computer. The second two, called "Double Dare" and "Volleyball," are for two players.

The individual player can play "50 Questions" and try to beat the high

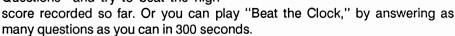

The third method of individual play is similar to the popular tv show "Jeopardy." You get several series of questions, each with different money values. You are also given two randomly selected double-or-nothing chances during play and one at the end.

The game for two players, called "Double Dare," gives each player a chance to either answer his question or double dare his opponent to answer. "Volleyball" is played with a point system named after the ball over the net version. The first server is chosen by the computer. The person being served to must then answer a trivia question. If the answer is right, side out and the serve switches; if the answer in wrong, server scores 1 point and another question is asked. Game is 15 points and the winner must be at least two points ahead to win

The 2500 questions provided on this disk seem to be pretty evenly mixed up from a variety of categories including tv, motion pictures, history, nature and others. The level is suitable for teenagers and adults.

If you like the game and want to add more questions, Tommy's Toy Box, the company that made the game, will send you 11,000 more for \$19.95. This game is distributed commercially, but has been released as shareware in order to gain publicity for the company. This is a new twist to shareware, and a fortunate one for us game players because this game is of excellent quality.

Tommy's Trivia is Disk #98.

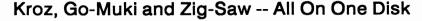

GAMES III (Disk #101), has three excellent shareware games on this disk -- Kingdom of Kroz, Go-Moku, and Zigsaw. Unlike some of our other game disks, where we have collected similar games, such as card games (Players Choice - Disk #78), board games (Super Board Games -Disk #55) and others, all three games on this new disk are quite different. For want of a better description, we're calling this one Games III.

## Kingdom of Kroz

The most action-packed game on this disk, Kingdom of Kroz, was developed by Scott Miller, who won a national programming contest for this game. It's easy to see why. The arcade-like action of a character moving through obstacles and being pursued by enemies is complex and interesting. There are 25 different levels, each one with a new layout and a different combination of help

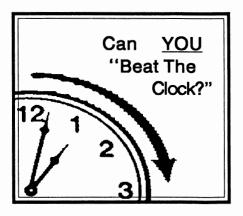

and danger. You must try to maneuver through these levels, picking up valuable objects, trying to keep robbers from taking your gems, and using your only weapon, a whip, to ward off enemies and break through walls.

Kingdom of Kroz has three skill levels, a pause feature that allows you to survey the scene without having to fight attackers, an ability to save and restore games at any point, and a 15 players high score honor roll.

Scott provides a special feature for PCjr keyboards, allowing you to use letter keys to move, rather than the keys on a numeric keypad.

We like this game so much, we put the sequel "Return to Kroz" on GAMES IV(Disk #106).

### Go-Moku

The ancient Japanese board game, called go-moku, is a test of your strategy skills. On a grid 19 by 19, you try to place five pieces in a row before your opponent does. Also known as Pente, this game is a deceptively simple game, which can be played by both children and adults. Like checkers, strategy can be at a very basic level, or it can become quite complex when two experienced players face each other. Or when you try to play against the computer, which is quite good at this.

### Zigsaw

We added Zigsaw to this game disk because it's the first good quality puzzle simulation we've seen among shareware games. Although it displays in black and white, the graphics are quite well drawn, and the procedures used to place pieces is very smooth.

This demonstration version of Zigsaw has one puzzle, but others are available for those who register with the author. Registered users also get a program to convert BSAVE, .PIC and .RLE files to zigsaw format so you can create your own puzzles.

You can select from three skill levels, replace pieces put in the wrong locations, view the end result whenever you need to (which was quite often in our case), and save the puzzle at any stage so you can come back to it later.

Games III is Disk #101.

# Do You Know the Bible?

Bible Quiz (Disk #85) can be played by 1 to 3 people. It asks each player a question based upon five categories:

- Old Testament 1 (Genesis through Ruth),
- Old Testament 2

   (1 Samuel through Malachi),
- New Testament,
- Geography, and
- \* the Life of Jesus.

You can select the level of difficulty yourself, or you can play in automatic mode with the program selecting questions of varying levels of difficulty at random. At the end of the game, a scoreboard screen shows each player's total points.

The questions are all multiple choice, with four answers to choose from. After you've made your selection, the word "right" or "wrong" flashes on the screen. If you were wrong, the right answer will flash. Whether you are right or

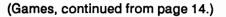

options it considers before moving, adjustable difficulty level -- but a powerful opponent at any level. 128K ok for one, 256K for other. (Disk #44)

MEAN 18 GOLF COURSES. Three excellently designed courses for those who play "Mean 18," the commercial golf game. Disk #79 has Boca Woods North, Boca Woods South, both with especially challenging water holes, and Kearsage Valley, with fall foliage in full color. Disk #80 has TPC of Avenel, TPC of Sawgrass, with massive sand traps and a tough 17th green on an island, and TPC of Woodlands, which may be the most challenging of all. (Disks #79 and #80)

GOLF/SAILING. Two great games for sailors and golfers! The golf game has three courses, user definable club ranges and a swing control that determines whether you hit a slice, hook or straight shot. Three nine hole courses (Novice, Pro, and Sadistic). In the other game, you try to sail the three legs of the Bermuda Triangle avoiding, if you can, the creeping mists, alien crystals, vortexes and storms. Your boat is equipped with radar, rudder and sail (all of which you control) and an engine for emergencies. 128K ok for sailing. Need 256K for golf. (Disk #47)

GAMES III. Kingdom of Kroz, an award-winning arcade action game. Go-Moku, a challenging Japanese strategy game, also known as Pente. Zigsaw, the first really good on screen simulation of a jigsaw puzzle. All three on one disk. 256K. Reviewed 12/89 (Disk #101)

GAMES II. A wild bunch of games to test your wits and skills. Includes Slither, Xwing, Torpedo, ABM2 and Overeact, where you are in charge of a nuclear plant. 128K. Need Cartridge BASIC (Disk #34)

(Continues page 16, left column)

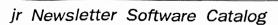

(Games, continued from page 15.)

GAMES I. An assortment of games for hours of fun and excitement. Includes Spacewar, Airtrax, Life, Wumpus, Wizard and more. All good with 128K. Need Cartridge BASIC (Disk #8)

DUNGEONS & WARS. In Dungeon Quest you can choose to be a dwarf, elf, magic-user, fighter or other type of character. You select your strengths and weapons, too. Then you enter the dangerous dungeons on your Quest. Thermonuclear War pits the US vs. the Soviets in a very real demonstration of what a nuclear war might be like. Combat is a strategic battle on the ground. 128K ok. (Disk #9)

DOUBLE TROUBLE. Two of the most challenging, highest quality arcade style games we've seen -- Amazing Mazes and Willy the Worm. Ten different mazes and five levels of play will tie your brain in knots. And Willy, who is the fastest, jumpingest worm you'll ever see, will beat you for sure! You can even modify Willy to give yourself more (or less) trouble. 128K ok. (Disk #68)

COMPUTER JOKER. Disk full of jokes, wisdom, and visual tricks to play on your computing friends. 128K ok (Disk # 64)

CASTAWAY/S. AMERICAN TREK. Test your survival skills as the survivor of a shipwreck in the South Pacific. Or as an explorer of South America. Two novice text adventures from Jim Button. Ages 12 and up. 128K. (Disk #53)

BUSHIDO. Test your skills in martial arts combat. Fighters kick, spin, duck, punch, etc. Requires 256K and keyboard with function keys (Disk #16)

BOARD GAMES. Eleven different games on one disk! Hours of fun with Monopoly, Yahtzee, Cribbage, Backgammon, Othello, and others. All run great on your PCjr! 128K. Need Cartridge BASIC (Disk #31)

(Continues page 17, right column)

wrong, you are also given the reference citing the book, chapter and verse upon which the question was based.

The software has 1,000 questions in all, equally divided among the five categories. Here are two samples: Where were two disciples headed when Jesus joined them as a stranger?

a) Bethany

b) Hebron

c) Bethel

d) Emmaus

This question is from the Geography category, difficulty level 1 (the lowest) and is worth 100 points. The answer is "Emmaus". We know because we got it wrong and the right answer flashed on the screen, along with the reference: Luke 24:13.

The next question is from the Old Testament category, difficulty level 3: What language was the Old Testament written in?

a) Hebrew

b) Greek

c) Syriac

d) Persian

The answer is "Hebrew" and if you got it right, you got 300 points.

The author of this software, Robert S. Smith, says he has also written a program called Quizzle, which allows you to write your own questions and create your own Bible Quiz. Quizzle will also print out tests on the questions you have written. He sells quizzle for \$25 and asks those who use Bible Quiz to send \$18 to register the shareware version. In return, you'll get a registered version of Bible Quiz containing more questions, along with a special bonus -- a program called "Daily Bread", a calendar with a Bible passage and a Bible reading for each day of the year. If you want to try Bible Quiz, order Disk #85. For the other programs, write to Smith at 557 Plantation Rd., Pelican Lake, WI 54463.

# **Attention PCjr Owners!!**

Everything You'll Ever Need Plus Much, Much More!!

- Speed-Up Boards-Increases Processing Speed to 9.54 Mhz
- Memory Sidecars-Break the 640K Boundary- Expand now to 1.2 MB!
- 20, 30, 40, 60 & 80MB Hard Disk Drive Systems
- 101-Key Enhanced PCjr Keyboards
- PCjr Compatible Software & Game Cartridges
- Parallel Printer & Speech Attachments
- Serial Port Compatibility Boards
- PCjr System Units available with 128K or 256K of Internal Memory
- 3 1/2 " 720K Drives for PS/2 Compatibility
- Replacement Parts and Repair Service now available!!
- Diagnostic Service Only \$25
- Second & Third Disk Drive Systems which Snap-on-Top

Remember-When you purchase all your PCjr products from PC Enterprises you'll never need to worry about compatibility. Our new full color catalog now features over 300 PCjr products on 56 pages. Call or write for your FREE copy today!!

(800) 922-PCjr

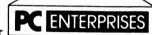

(201) 280-0025

"The jr Products Group"
PO Box 292 Belmar, NJ 07719
"Dedicated to the Support of the PCjr Since 1984"

# Learn Origami By Watching Your PCir Do It On Screen!

Origami is a great program -- fun for both kids and adults. Origami is the ancient Japanese art of paperfolding, which has been perfected to such a degree that fantastically intricate shapes and amazingly real looking animals and other things can be created just by folding paper!

The Origami software program teaches you how to make these paper wonders -- by giving you a demonstration showing exactly what to do. In a way, it's better than taking a class in Origami because you can review each

Press (1) - To return to MAIN MENU.
(2) - To repeat BALLOON.
(3) - To exit from program.

step of the process before going on to the next step, thus proceeding at your own pace.

Children love to just watch the forms take shape until they recognize what the animal or object being created is going to be. And older children as well as adults can take pleasure in their newly learned ability to create beautiful Origami figures.

Origami is Disk #39.

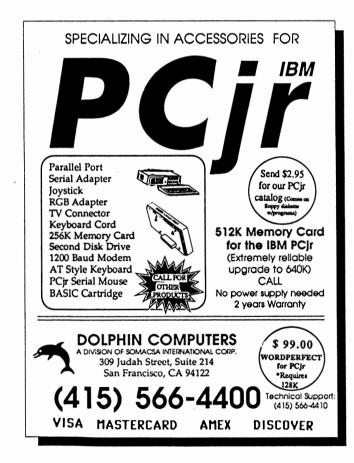

(Games, continued from page 16.)

ARCADE GAMES. Includes Kong, Pango, PC-Golf, Pyramid and other exciting, colorful games for hours of fun. 128K. (Disk #30)

ADVENTUREWARE. Six different text adventures with titles like "Island of Mystery," "Terror in the Ice Caverns," and "Moon Mountain Adventure," all test your wits and take you to strange mysterious places. 128K (disk #14)

GAMES IV. Turbo-Car tests your skills at driving a fast car on a two lane highway. Can you keep from crashing? Return to Kroz is a colorful, exciting arcade-strategy sequel to Kingdom of Kroz on Games III. Trek Trivia tests and expands your knowledge of Star Trek. Three great games on one disk! 250 Reviewed 9,00. (Disk

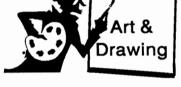

PRINTMASTER LIBRARY. Two disk set full of graphic images for use with PrintMaster. (Disk Set #3 - 2 disks, \$10)

PC-KEY DRAW. A powerful graphics program that allows you to draw, paint, produce slide shows, store and print your work. 256K, two drives. (Disk #37)

PC-KEY DRAW DEMO. Contains a slide show demonstration which allows you to see the amazing results you can get with PC-KEY DRAW. Helps to learn the many graphic capabilities of PC-KEY DRAW. (Disk #38)

ORIGAMI. Learn the art of Japanese paper folding. This program shows you how, step-by-step, to create amazing animals and other objects just by folding paper. Fun for kids and adults, too. 128K. (Disk #39)

## Music

JR MUSIC MACHINE. If you want to write and play music on your PCjr, this program allows you to do it. Displays music as you write it using jr's 16 colors, and plays music back in three voice harmony. Features allow you to adjust key, tempo, note values, etc. Color Display required. 128K ok. (Disk #62)

PIANOMAN. A great music program! Allows you to write your own music, store it and play it on jr's terrific sound system. 128K. (Disk #36)

## EDUCATIONAL.

WORD PROCESSING FOR KIDS. Simple, fun and easy-to-use word processor designed especially for beginning writers. Allows children to express their ideas easily and then print them out in large type on your printer. Colorful opening menus make learning the simple commands very easy. Parents/teachers manual is on the disk. 128K. (Disk#41)

WIZQUIZ. The Wizard keeps track of your progress in solving math problems that range from elementary level through fractions and negative numbers. Extensive exercises, with scores and times recorded under each "player's" name. Compete against your personal best as you improve your skills. Grades 4 through adult. 128K ok. (Disk #95)

TYPING INSTRUCTOR. Disk contains both PC-Touch, a great typing exercise and speed testing program, and Touch Typing Tutor, a combination of lessons, including finger positions, speed tests and a typing game. 128K ok. (Disk #18)

TOMMY'S TRIVIA. Excellent trivia game with 3 ways to play against computer, 2 against human oppo-

(Continues, page 19, right column)

# Write and Play Music With Jr Music Machine!

You may not know it, but your PCjr is a fine instrument that can help you learn to write music and that will play your tunes for you in harmony.

PCjrs were among the first color computers capable of playing music in several "voices." Jr Music Machine (Disk #62), was written especially for PCjrs and it takes advantage of your computer's color and sound capabilities. (And if you want to boost your PCjr's sound even further, see page 10 of the December, 1987 issue for how to do it for less than \$30.)

With Jr Music Machine, you can write your own music and play it back through your PCjr's sound system. Although Pianoman (Disk #36) also does this, Jr Music Machine is easier to use and was written especially for PCjrs, so we felt it would be a welcome addition to our disk library.

Here's what the program's author, Sidney Nolte, says about his software: "I developed this program as part of a process of my learning about music. Not being a musician nor knowing very much about music, I found that the machine that I had, my little PCjr, had some tremendous capabilities not found in the other members of the PC family. These include music with as many as four voices and graphics which allow for as many as 16 colors where the PC has only one voice and 4 colors."

Sidney wrote a nifty program, an amazing accomplishment for someone with no knowledge of music. Jr Music Machine allows you to write each "voice" in your composition separately, adjusting the time signature, key, volume, tempo and note values with your keyboard. You can write a single "voice" tune first, just to get the hang of it. Then, using all three "voices" you can create three part harmony.

The disk comes with 15 tunes already on it. You will probably want to play a few of them at first, in order to see what your PCjr is capable of doing. You might also call up some of the existing tunes to see the music displayed in your PCjr's 16 colors.

Each note is highlighted in yellow on a blue background as you move through the tune. Jr Music Machine gives you a chance to move it up or down in the same key, or to adjust it for sharps and flats, or change its value. It even has staccato and slur special effects at your command. As we mentioned earlier, the value of it over Pianoman seems to be that it is easier to use.

On the other hand, Pianoman has more features although they tend to be features such as macros and block editing that may not be required by many PCjr musicians. The resulting music that Jr Music Machine produces is just as good. In short, if you want to fill your computer room with delightful sounds of your own making, try Jr Music Machine.

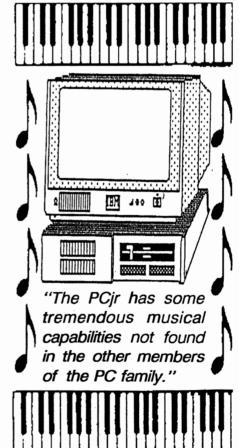

# Play Your Way to Good Spelling!

Spelling Bee, the spelling game software (Disk #82), is a way for both children and adults to have fun while learning how to spell.

The game is patterned on the Olympics, with you as the champion representing the United States in competition with any one of seven other nations. You choose your opponent and the game begins with the playing of the national anthem as you watch an athlete (you) run across the screen carrying a torch to light the Olympic flame.

You then select the level of difficulty you want (from 1-4) and the word flash speed (from 1-100). You press your Enter key and your word flashes very briefly on the screen. The flash is so brief that it doesn't really give away the correct spelling. And you can set it to an even faster flash as you become accustomed to playing.

When you spell a word correctly, your country's flag appears in a rectangular area at the center of the screen. When you spell a word incorrectly, a flag of your opponent's country is put in the rectangle. You are shown the correct spelling of the word when you get one wrong. There is room for twelve flags in the rectangle and your goal is to fill it with flags of your own country. The game continues until you get all twelve flags or your opponent does.

When you win you are rewarded with the sight of an athlete (you) on the winners stand, jumping up and down, hands raised high in front of a cheering crowd.

The game is suitable for children and adults since the four levels of play range from very simple words at Level 1 to difficult words at Level 4.

For example, here are a few words from each level:

Level 1 - all, burn, cow, jaw, much

Level 2 - blank, except, gray, inch

Level 3 - apricot, ceaselessly, pattern, ultraviolet

Level 4 - licensable, candidacy, deflationary, macrocosm

There are hundreds of words in each level, so you aren't likely to run across the same ones in the same session. You can also create your own word list. The instructions tell you how to do it. This might be useful if you want to learn legal, medical or other specialized words.

This disk offers a great way for kids to become winners of their school spelling bees, or for adults to become less likely to make spelling errors in their writing. Spelling Bee is Disk #82 and requires 256K.

# Accelerate Your Reading With "Speed Read"

th lin

Think of what you could accomplish if you could read twice as fast as you do now. Or three times as fast. Or four, or.....the sky's the limit!

The fact that you're reading this article shows that you know you can get important, useful information by reading. You can educate yourself, find ways to advance your career, improve your grades in school, save or make money, learn new skills, or just broaden your knowledge of the world. All by reading. But do you have time to read everything you want to read? If not, how about reading more in the little time you

(Educational, Cont'd from page 18.)

nent. 2,500 questions in many categories, from entertainment to history. More Q's available. 16 colors on PCjr. Need 256K. (Disk #98)

TIME TRAVEL IN HISTORY. A maze adventure game in which you have to answer questions about different periods of American History in order to get gold pieces--and save your life! 128K (Disk #21)

STUDY AIDS. Three great programs to help students. PHLASH - a computerized version of flashcards which you make and use for any subject. Multiple choice, true/false, and/or fill in blanks. FRACTIONS - a series of interactive exercises in fractions (many levels). And PHRASE - a program that picks out examples of bad writing in any document and suggests improvements. 128K ok (Disk #92)

SPELLING BEE. A game that builds spelling skills from Grade 3 level to adult. You are an Olympic athlete representing your country. Excellent color graphics. Four skill levels from very easy to very difficult words. Fun way to become a spelling champ! 256K ok (Disk #82)

SPEED READ. If you'd like to double or triple your reading speed, and increase comprehension as well, Speed Read can help you do it. It provides instruction and exercises designed to break bad habits and improve reading efficiency. 256K (Disk #90)

PLAY AND LEARN. Educational games for kids 5-12. Word match games, find-a-word puzzles, word scrambles, and many more made by teachers. 128K, need Cartridge Basic. (Disk #32)

MATH FUNI A great way to get kids learning how to add, subtract, multiply and divide. Includes a program called Math Tutor which has cleverly designed exercises for kids in Grades 1-6. Also Funnels and Buckets, a nifty

(Continues. page 20, left column)

(Educational, cont'd from page 19.)

math game that makes learning math fun. 128K. Need Cartridge BASIC (Disk #42)

LANGUAGE TEACHER. Helpful exercises for both French and Spanish language students. Hundreds of vocabulary words and verb conjugations. 128K ok. (Disk #72)

HAPPY GAMES. Written by a mother to help her own preschoolers learn on their PCir. this set of colorful educational games makes learning fun. Teaches colors, shapes, logic, evehand skills. 256K and joystick required. (Disk #88)

GAMES FOR EARLY LEARNERS Young children like Teach Tot's alphabet and counting games. Other activities teach spelling and telling time. For Preschool through grade 3. Cartridge BASIC, 128K. (Disk #63)

EQUATOR. An excellent way to learn and review 35 basic equations used in math, finance and science. Learn to compute the volume of a cylinder. compound interest, or average velocity and much more. Manual on disk. 128K (Disk #20)

EARLY LEARNING. A collection of colorful educational games for ages 6-8. Sing-along alphabet, letter match, counting game, maze, pattern matching and more. 128K, need Cartridge Basic. (Disk #48)

CROSSWORD CREATOR V3.30. Make your own puzzles up to 36 columns by 22 rows. Many helpful sorting and placement features. Prints out on virtually any printer. 256K (Disk#71)

BRAIN BOOSTER. Includes IQ Builder, a program that both teaches and tests your ability to solve number, analogy, synonym and antonym problems like those on IQ and SAT tests. Also includes Algebra and

(Continues, page 21, left column)

have?

Most of us could read many times faster if we could learn to break some bad habits. These habits were learned early in our educations, so they're not easy to break. But Speed Read, Disk #90 in the ir Newsletter Software Store, can help you do it. Or. in the case of young people still in school, Speed Read can help change your reading technique so that you will continue to read at a high speed throughout vour life.

jrNewsletter-

The monthly magazine dedicated to the support of PCir users.

Speed Read is really a short course on a computer disk. It takes you step by step through an analysis of your current reading speed and the bad habits you need to break, all the way through exercises designed to vastly enhance your reading speed. Along the way, if you're interested, you can learn some useful study skills, too.

"But if I read faster, I won't understand what I'm reading," you might say. Not so. In fact, the reading techniques presented in this course should help you increase your comprehension along with your speed. The theory behind this amazing fact is that slow readers - people who read one word at a time, or go back and reread almost everything -- are not using anywhere near the full ability their brains actually have. So, in effect, their brains tune out and do not absorb what they are reading. With a faster reading technique, the brain is being exercised, and tends to be more alert. So, both speed and comprehension can increase.

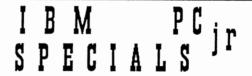

MEMORY UPGRADES TO 256K, 384K, & 640K \$ CALL 2nd - DISK DRIVES 5 1/4° 360K OR

INTOTSHOT MULTIFUNCTION Upgrade Add more RAM 256K or 512K - 2nd Disk Drive - Clock Add a 5 1/4" 360K or 3.5" 720K Disk Drive \$ Call \$ Call

**ACCESSORIES** PCir Parallel Printer Attachment Mouse . Cable & Dr Halo III

**SERVICE** 

PCjr Keyboard Cord PCir Internal Modem 84 Key or 101 Key Keyboard with Adapter for PCjr Computer External Modems with cable & software 1200bd & 2400 bd New Printers starting at \$ 59 for Used & Demo Printers CALL

- Joysticks - Clock Cartridge - Quicksilver Cartridge - Power Expansions - Network Attachments - Hard Drives E -Serial Cables - PCjr Technical & Hardware Manuals

PCjr Computer Repair Service WE FIX IT ALL

PCir SOFTWARE - LOTS OF TITLES -- SEE Our Catalog

FULL PCjr Catalog: CALL, Write, BBS, or FAX to get one Qualified School and Government P.O.'s Accepted. COD Available

(COMPUTER) RESET

(214) 276 - 8072 ATTN: DEPT- JNL PO BOX 461782

Garland Texas 75046-1782 Computer - Dial & Shop BBS / FAX (214) 272 - 7920

# The Ultimate Utility - A User Friendly Dos

When you boot up your system with 4DOS, everything will appear the same initially as with COMMAND.COM. The utility does not insulate you from the DOS command line with menus or graphical icons, but it does make DOS easier to use as well as more powerful.

For example, if you type a command incorrectly, 4DOS reminds you of the correct syntax. If you need more help with a command, pressing Function key 1 brings up a menu of all the commands. Move the highlighted bar to the command of interest, press Enter, and you will be able to scroll through one or more screens explaining the command.

4DOS adds many new commands which allow you to use "point and shoot" file marking with many commands, add descriptions to file names, input to batch files from the keyboard, and much more, including programs which:

- \* Display hidden files and file attributes in a directory listing.
- \* Add a description of up to 40 characters to show with each file name when a directory is called.
- \* Use multiple filenames when using COPY.
- \* A new MOVE command will copy a file from one disk to another and erase the file on the source disk.
- \* A /P option which prompts you for Y or N as each filename when you have issued a command with a wildcard such as \*.\* DEL, COPY, MOVE, and RENAME use all the /P option.
- \* New options for TYPE which allow line numbers to be printed before each line of text. and which pause the display when the screen is full until you strike a key.
- \* A LIST command allows you to scroll forward and backward through a file and search for words or phrases when TYPEing.
- \* FREE reports total and free space on a disk
- MEMORY reports total and free RAM
- \* HISTORY displays the list of previous commands for use with command line editing.
- \* ALIAS is a very powerful new command which allows one short command to replace several commands in sequence.
- \* SELECT is used with other commands such as COPY, DEL, and LIST to display a list of files which can be marked for action by the second command.
- \* A special enhancement for 4DOS batch files is provided by KEYSTACK.SYS. This device driver uses only 1K of RAM and is installed

All software in this catalogue has been tested on PCjrs, but will also run on other PC compatible computers.

by adding the line DEVICE = KEYSTACK.SYS to your CONFIG.SYS file. The KEYSTACK command in a batch file will pass keystrokes to any other command, batch file, or program called.

KEYSTACK can be used to enter any keystrokes you normally give at the start of a program. For instance, you might use it to move past an opening screen right to the dialing directory in your communications program.

4DOS is Disk #102.

(Educational, Cont'd from page 20.)

Chemistry programs. For high school and up. 128K (Disk #43)

BIBLE QUIZ Excellent quiz game tests knowledge of both the Old and New Testaments. Provides answers and biblical references for each question. For one to three players. 128K OK. (Disk #85)

THE WORLD V.2.6 Fascinating way to see the world on your PCjr! Just use the pointer to move over full screen map of world and press Enter to zoom in on any region, country or city. Many features. Even shows you hurricane tracks by year. 256K Reviewed 2/90 (Disk #105)

# SYSTEMS UTILITIES.

RAMDISK. Use ADJRAM to create a RAM disk of any size and adjust its size at any time without losing the contents. Or use JRCONFIG to set up your PCjr. Both programs with complete instructions for creating and using RAM disks on your PCjr. Need 256K. (Disk #75)

PC-PROMPT. A memory resident program that provides the format for DOS 2.1 commands in an on-line mode. Help screen toggles on and off Also help screens for BASICA, Turbo Pascal, Debug and EDLIN. 128K. (Disk #23)

PC DOS HELP. Similar to PC-Prompt, but takes up less memory (16K) as a resident program. Geared to DOS 2.1 with special PCjr commands included. 128K. (Disk #24)

DOSAMATIC. A nifty way to view the contents of disks, easily manipulate

(Continued on page 22, right column)

files and carry out DOS commands. Features a Mac-like "point and press interface" which allows you to select the commands you want from pull down menus. Also permits loading several programs at once and jumping from one to the other. 128K ok, but more memory needed for "multitasking." (Disk #49)

COMPUTER TEACHER. For those who want to learn how to use DOS commands and to understand basic computer hardware terms, this interactive software will help you become computer literate. Helps you better understand those manuals and computer magazines, as well as how to do more with your computer. 128k (Disk #77)

BATCH FILE UTILITIES. A tutorial on how to create batch files and six utilities to use. 128K (Disk #26)

4DOS V2.21 - This is the "ultimate utility" since it replaces almost all DOS commands with new, improved versions. And it adds 35 more useful commands of its own! It will replace many of your favorite enhancement utilities. For example, 4DOS allows 40 character file descriptions, more flexible wildcards, multiple commands per line, handy conditional commands, command stacking, alias commands, faster batch processing - and MUCH more! A must for all serious computerists. Reviewed 1/90 (Disk #102)

Some of the software in this collection is equal to or better than comparable commercial software costing 10 to 20 times more!

# An Easy, Low Cost Introduction To the Fun of Using Modems

There's an easy, inexpensive way for PCjr users to introduce themselves to the world of telecommunicating. The internal modem made for PCjrs is available for under \$30. And JrTele, the easy to use software developed especially for PCjrs, is Disk #86.

With a modem your computer can receive and send data through the telephone line in your home or office. You can also set up an automatic phone dialing system, much more sophisticated and extensive than any automatic phone can handle. A modem connects you to the vast and varied world of Stock Market monitoring, computerized shopping, electronic mail, downloadable software, game playing, chatting with new-found friends, and other services from

Compuserve, Genie, The Source, and others.

"PCjrs are compatible with any type of modem currently on the market that uses a standard RS232 serial port."

PCjrs are compatible with any type of modem currently on the market that uses a standard RS232 serial port. When installing an external modem, a PCjr adapter is required for the connecting cable. But IBM made a modem especially for PCjrs, which plugs directly into an internal slot. This

is the PCjr internal modem. The internal modem does not work well with most telecommunications software. But it works like a charm with JrTele. Even though the internal modem only operates at 300 baud, pretty slow by today's standards, it's adequate for most uses.

With JrTele, its easy to explore BBS's, upload messages, download software, and do most of the things you'd want to do in the way of telecommunicating. The software has built-in commands for the PCjr internal modem, and runs well on PCjrs with just 128K.

JrTele is also automatic for Hayes compatible external modems, and will check to see which type of modem you have, adjusting itself without any need for your input. This is clearly the easiest software for beginners to use.

The users manual is on disk and consists of just 20 pages of instructions (as opposed to 75 or more for Procomm, Boyan, and other software more powerful than JrTele). Even though it's easy to use, JrTele has many features and supports several uploading and downloading protocols. It operates at either 300 or 1200 baud, which means you can continue to use it even if you decide to upgrade from the PCjr internal modem to an external 1200 baud modem.

JrTele V.2.1 (Disk #86) is shareware by Ueckert Software Systems. Registration fee is \$20.

Check with the PCjr companies advertising in jr Newsletter for those that carry the PCjr internal modem. Or, if you know other PCjr users, you may be able to get a used one for next to nothing.

jr Newsletter provides a no questions asked money back guarantee on all software in this catalogue.

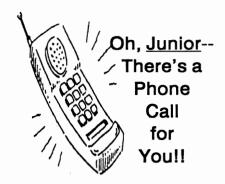

# TELECOMMUNICATION

BOYAN. Selected Best of the Year by PC Magazine, this outstanding telecommunications program will astound you with its smooth functioning and innovative features. Supports all protocols. Need 384K. (Disk #61)

PROCOMM. This powerful, yet easy to use telecommunications program has become the one favored by more PCjr users than any other. Dialing directory, auto redial, XMODEM, Kermit and other file transfer protocols, auto logon, DOS gateway, keyboard macros, exploding windows and many other features. The editor of PC Magazine called Procomm "competitive with the best comm programs on the market." Manual on disk. 256K (Disk #15)

JRTELE V2.1. Excellent, easy-to-use telecommunications software made especially for PCjrs, and the PCjr modem. Ideal for beginners, but has enough power and features for most users. Supports 300 and 1200 baud. PCjr internal or Hayes compatible external modems. 128K ok. (Disk #86)

PROCOMM PLUS TEST DRIVE. This is the upgrade of the already powerful and popular Procomm V2.42. It's got many new features including an improved host mode, context sensitive help screens, more powerful scripting. In addition to its power, it's very easy to use. 256K Reviewed 3/90 (Disk #108)

# UTILITIES.

SCOUT. Excellent memory resident (or not) file manager, DOS shell. Move, copy, rename, volume label, search, sort, printer control, view files, and more - fast and easy. Best we've seen. (Disk #81)

TEXT UTILITIES. Includes V7.0 of List.com, the powerful text viewing software, which adds many handy new features in this version. Also on disk: A versatile directory listing and disk labeler; the fastest text searcher we've seen; a handy copying utility with many features; a memory resident protection against overwriting precious files. 256K Reviewed 2/90 (Disk #103)

SUPER UTILITIES. The 15 utilities in this collection include Undelete, to recover a mistakenly deleted file; a powerful command editor; a clock, notepad, time and calendar; another to redirect file contents from printer to disk...and many more useful utilities. Under 128K ok. (Disk #28)

PRINT HANDLER. Excellent printer setting utility allows you to set features from a menu. Other software on disk for banners, sideways printing, custom font generator (Epson), print spooler, count pages before printing and more! Will work with most dot matrix printers. (Disk #51)

PKZIP V.1.02 The new and increasingly popular file compression utility used by more and more BBS's. Includes PKUNZIP, the one you need to uncompress downloaded ZIP files, and many other features. 128K ok Reviewed 2/90 (Disk #104)

PC-DESKTEAM. Provides memory resident notepad, alarm clock, appointment calendar, typewriter, calculator, phone book, auto-dialer. Some say better then Sidekick!

Quick, easy, powerful. (Disk #22 V1.04)

NEW KEY. Powerful popular program that allows you to redefine keystrokes and assign series of keystrokes to one or two keys. Customize software to meet your needs. Many other useful features included. 128K. (Disk #35)

MORE SUPER UTILITIES. A collection of excellent screen and keyboard enhancements, useful file managers, color selectors, and more. Under 128K ok (Disk #29)

BAKER'S DOZEN. 13 powerful utilities by shareware star Jim Button. Recover zapped files, save screen to files, print sideways, sort files, file management, locate text, pop-up calendar, powerful one screen spreadsheet, set screen colors, and more. (Disk #73)

IMAGEPRINT V3.33. Produces near letter quality print on dot matrix printers. IBM Graphics Printers, Proprinters, Epsons and compatibles. Contains many format features, three quality levels, interfaces with word processors. 128K ok. (Disk #50)

PRINT IT! Selection of programs allows you to print large banners as well as tiny (but quite readable) documents on most dot matrix printers. Compress four pages on one sheet with Docsmash, print on both sides of computer paper with Both,reformat into tiny columns with Microtext (many other options), make walllength banners with Bannerific! 256K (Disk #111)

"We hope you have learned to love utilities as much as we have... They can really help you do many tasks."

# ImagePrint: Sample Fonts

(See review at right)

Italic abcdefgh

Orator abcdefgh

Typewriter abcdefgh

Roman abcdefgh

Outline abedefgh

OCRA abcdefgh ABCDEFGH

OCRB abcdefgh ABCDEFGH

Small abcdefgh ABCDEFGH 0123456789

Pica abcdefgh ABCDEFGH

## Block abcdefgh ABCDEFGH

Graphics abodefgh

Spreadsheet abcdefgh ABCDEFGH

Clifton abcdefgh
Helv-18B abcdefg
Helv-20 abcdefg
Helv-20B abcdefg

OldEnglish abrdef

Cent-26 abcdef

Helv-26 abcde

Roman-32 Helv-32

Cent-34

# Getting Great-Looking, Affordable Printer Output

ImagePrint (Disk #50) in the software store has been a favorite among our readers, and now there's an improved version that any one with a dot matrix printer will want to own. Version 3 gives you a choice of 24 fonts, which can be printed in draft, medium, high, or laser quality. The high quality output is created by three passes of the print-head over the line of text, and the laser quality is made by six passes over the same line. For most purposes the high quality is as good as any reasonable person could want. The laser quality takes a bit longer to produce, but it really does have nearly the same quality output as a laser printer. Compare the fonts listing on the opposite page to the headline of this article. The quality of the larger types produced on a cheap Panasonic printer is very close to that produced on the much more expensive laser printer used to lay-out this jrNewsletter. Granted, the dot matrix printer is slower, but it's affordable.

ImagePrint can be used with any standard word processor which produces ASCII text. After you save the file, you exit the word processor and send it to the printer through the ImagePrint menu or directly through a command line at the DOS prompt. How does the printer know which fonts and features to print? It reads dot commands and backslash commands you include in the text file

A dot command is a period (located as the first printable figure on a line) followed by a two-letter instruction code and sometimes an optional variable. Dot commands set margins, justification or centering, line spacing, etc. For example, the line below tells ImagePrint that the line feed (spacing) should be set at 2 (double-spacing):

.LS 2

To select fonts, bold, bold or underline, backslash commands are included in the text. Backslash commands can select the printer output quality, italics, underline, double-width, superscript, subscript, ten or twelve characters per inch, proportional spacing, and even colors for those using JX-80 printers with color printing. Backslash commands are simply typed in as you write your file. For example, a "\b" turns on bold, and a "\c" turns off bold. So, an ASCII text line written as:

\bThis will print in bold, \cand this would not.

will appear in an ImagePrint print-out as:

This will print in bold, and this would not.

The registered version of ImagePrint comes with 24 font styles, some of which are shown in the left column, and a complete instruction manual.

Newsletter publishers will be happy to hear the dot matrix printer can do something the laser printer can't: Make a master for a mimeograph or ditto machine. Printing on mimeograph costs only about one-third as much as using a copier machine. ImagePrint, Version 3, works on IBM, Epson and compatible computers, including:

- \* IBM Graphics Printers and Proprinter (and compatibles)
- \* Epson EX, FX, GX, JX, LX, and RX printers (and compatibles)
- \* Panasonic 1080, 1091, 1092, 1093, 1095, 1592, 1595
- \* Star Micronics, NL/NP/NX/SD/SG series
- \* Tandy DMP 130/132/430
- Okidata 92/92 and Okidata 192/193 (IBM compatible versions) and 320/321
- Canon PW-1156A, PW-1080A, PW-1088A
- Citizen SP series
- \* ALPS P2000, ASP 1000
- Brother M1509, M1709
- NEC Pinwriter

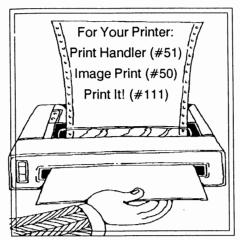

# Print Large or With Print It!

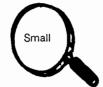

The selection of programs on the new Print It! Disk #111 will enable you to print huge banners as well as tiny documents and save paper by printing on both sides of your pages. This set of programs will expand your printing possibilities on virtually all dot matrix printers.

## Bannerific

Want to surprise a computer-loving friend with a birthday banner? Bannerific V2.0 will do it for you in a flash. Just type the words you want and Bannerific will print a banner with letters as high as the width of your printer paper. It worked perfectly the first time with the default settings on our Epson FX80 dot matrix printer. If you want to customize the size and style of the print-out, you

can do that, too. All IBM PC keyboard characters may be used. Banners can be printed horizontally or vertically.

# **New Text Utilities Are Your Powerful Helpers**

We hope most of you have learned to love utilities as much as we have. In spite of the dull sounding word, utilities can really help you do a lot of things easier and faster. With Text Utilities (Disk #103), you will have a set of powerful helpers for performing many tasks with text files.

Many readers are familiar with one of the handiest text utilities ever made, called LIST.COM. We provided earlier versions of this utility on our "Best of jr Newsletter" disks because it allows you to easily read and scroll backward and forward through any text file. You can also search through text to find any word you want, which made it ideal for quickly locating PCjr subjects on the newsletter disks.

Our Text Utilities disk has the latest version, V.7.0, which is a major update of this already great utility. The update actually provides three versions of itself - small, medium and Plus -- so you can select the one that has the features you'll need most.

Here's a partial list of the new features in V.7.0: Phone dialer, two file display toggle, text search through many files, select files from directory display, wildcards in search function, adjustable windows for scrolling two files at once, expanded help screen. If you liked any of the earlier versions, you're sure to flip over this one. And if you haven't experienced the pleasure of using LIST.COM yet, you're in for a real treat. Also on the Text Utilities disk:

SDL V.4.2 - Will display and/or print directories sorted just about any way you like -- alphabetically, by size, date, extension, in two, four or six column formats. Handy uses of SDL, in addition to its display features, are to print disk labels or to send the output to a file in order to create a master catalogue of files on many disks.

FGREP V.1.71 - Is the fastest text search utility we know of. It will quickly search all the files on a floppy disk, the subdirectory of a hard disk, or all files. A new feature in this version allows you to create a file listing the names of the files for FGREP to search (a handy feature when you think about it.)

COPYSAFE - Prevents you from copying over a file of the same name, unless you want to. This simple, but sometimes life-saving utility will warn you when you're about to overwrite a file, or files, of the same name as the one youre copying. You then type Y (Yes) to continue copying over the file, or N (No) to avoid overwriting the file.

COPYFILES V.5.3 - Is a file copying utility with many features, including the ability for you to type the names of several files on the command line at once. It has many more features which add power and versatility to the copy command. Text Utilities is Disk #103.

## Docsmash

Have you ever wanted to print a copy of a software manual without using a whole box of computer paper? Docsmash V2.6 will print four pages of normal type on one page of its tiny (but quite readable) type. So you can get a 100 page document on just 25 pages.

#### **Both**

Another paper-saving option which allows you to print full size characters while reducing your paper sheet requirements by half is provided by Both. This program prints the odd numbered pages first. Then you print the even numbers. This not only saves paper, but allows you to print a pamphlet or booklet using both sides of the paper.

#### Microtext

Microtext V3.0, like Docsmash, will print in tiny type. But unlike Docsmash, Microtext gives you many formatting options. Using its menu driven controls you can print in one or two column format, remove extra blank lines, print graphics characters, add a 1 inch left margin for hole punching, reformat most word processing and database files, print part of a document, and select from many other options. Microtext supports dot matrix as well as HP LaserJet, Epson LQ series, and IBM Proprinters.

Print It!, is Disk #111.

# Back Issues of jr Newsletter Available

The following back issues of jr Newsletter are available in limited supply. In addition to regular features, such as the Beginner's Column, Questions and Answers, software reviews, letters, etc., some of the feature articles in each months issues are listed here to help you select issues of special interest to you.

You can obtain articles from issues not listed here by ordering Best of jr Newsletter Disks. See page 5 for more info on these disks.

To order back issues, please use enclosed order form.

June 1988: Reader Survey Results \* PCjr Patches \* Solution to Socket Damage \* Finding Lost Files \* Install a V20 Chip \* PCjr's Self-Check.

July 1988: Customize Your Boot Disk \* The Amazing PROMPT \* Compatibility Tips \* Using JRCONFIG \* Inspect Contents of Cartridges.

September - October 1988: (double issue): New PCjr Turbo Board \* Color Programming \* Rotate Your Disk Drives \* The Word Processor That Knows! \* CAD vs. Paint \* Troubleshooting Tips \* Printing Koala Pics \* Adjustable RAM Disk \* Modem Tips \* 1-2-3 Shortcuts.

November 1988: Flight Simulator 3.0 \* Add Cartridge Slots \* PC-Outline \* Merging Files \* Improve Your Writing \* Learning DOS.

December 1988: XT/AT Keyboard Adapter \* Friendly Database \* Run BASIC Without Cartridge \* What Is ASCII? \* Card Games.

January 1989: Using A Modem \* PCjr BBSs \* How Video RAM Works \* Ink Jet vs. Laser Printers \* Great File Manager (Scout).

February 1989: Using A Mouse \* Flight Simulator Instructions \* The Best Games \* More Readable Font for Your Monitor \* Ramdisk Software.

May 1989: IBM Support To Last 5 More Years \* A jr-Loving Family \* Low Cost Introduction to Modems \* How PCjr Memory Works (I)\* Keyboard for Young Learners \* Advanced DOS Commands.

June 1989: New 80286 Board for PCjrs \* Books for PCjr Users \* Favorite Games for PCjrs. \* How PCjr Memory Works \* Great PCjr Hard Drive \* New PCjr Shareware.

September - October, 1989: Jr Newsletter Welcomes Junior Report Readers \* PCjr 286 Boards Now on the Shelves \* Cookbook Software \* Flight Simulator Scenery Disks \* PcCalc Plus \* How to Start a PCjr Users Group \* Fix Disk Drive Problems \* PCjr Compatibility Guidelines \* Battlechess Review \* Install DOS on PCjr Hard Drive \* How PCjr Memory Works (Part 4) \* Software Compatibility Notes.

November, 1989: New PCjr Megaboard Adds 1,024K to PCjr Memory \* Mesa 286J \* PCjr Compatibility Disk Updates \* Solution to Sidecar Shorting \* Beginners Guide to Shareware \* Rocky Makes Learning Fun \* Games III \* Five Ways to Play Trivia.

**December, 1989:** Many Options Available for Boosting PCjr Memory \* How to Fix a Techmar Sidecar \* Great New Sierra Game --- Hero's Quest \* Lotus 2.2 and the PCjr \* PCjr Compatibility Update \* An Introduction to Databases \* WWII Sea Battle Game.

January 1990: How to Make PCjr Software Patches \* Printshop is Better than Ever! \* 3.5" Boot Drive for Your PCjr \* The Ultimate Utility, 4DOS \* How to Care for Diskettes \* Accolade's Test Drive II - A Winner \* Tricks to Use When Copying.

February, 1990: Compuserve's PCjr Forum Offers Lots of Goodies \* Recommended Tax Prep Software \* Be A City Manager with "Sim City" \* Great New Games \* See the World on Your PCjr \* Powerful Text Utilities \* The Ultimate Utility (4DOS, Part 2) \* Connecting to Compuserve.

March, 1990: Would You Believe a PCjr with 80 MB Drive, EGA, and Fax? \* Mixed-Up Mother Goose \* Procomm Plus Test Drive \* Genealogy Software \* Byte Your Tongue \* 25 Upgrade Projects for Jr \* Software to Improve your Printer.

April, 1990: Software Compatability Update \* PCjr Fn Key Tips \* Racore Memory Upgrades \* What a PCjr User Must Know \* Printer Utilities Review

Please Use Enclosed Order form or write to:

jr Newsletter Box 163 Southbury, CT 06488 **Prices**:

1 - 3 issues: \$2.95 per issue 4 or more issues: \$2.00 each Connecticut residents add 8% sales tax

# A Label Program for Everybody

Many public domain or shareware labelling programs are pretty basic, uncomplicated programs which create basic, uncomplicated labels, and that's that. Many high-priced, and high-powered spreadsheets and database programs can make labels which are better, but they can be complicated to set up and costly to buy. Mr. Label is a program which suits many needs.

It can be used as a very simple (almost primitive) label maker, where the user types three lines on the computer screen, and then sends it directly to the printer. Sometimes, that will be just the ticket. Other times, the user may want to do more, and Mr. Label does so much, that owners of high-priced spreadsheets and database programs will want to use it too. It does a lot. It will

- \* produce labels for any Avery label or form, coming with these templates set up,
- \* print in any font supported by your dot matrix printer,
- \* automatically number your copies in sequence,
- \* automatically center labels when requested.
- \* allow you to vary the fonts used in labels,
- address envelopes either individually or in tractor feed.
- \* print labels in a variety of formats, up to nine up,
- \* accept information from the keyboard or any ASCII file as input to the labels
- take database information and re-arrange it to make a new input file for labels
- \* allow you to enter into a DOS shell and then return to the program
- \* use a variety of label formats provided with the program or allow you to revise them or create your own formats

Mr. Label is Disk #97 and program requires 128K of memory and one disk drive.

# **ZIP File Archive Is New Standard**

More and more Bulletin Board Systems across the country have switched from ARCed files to ZIPed files, so you need PKUNZIP to extract them. PKZIP V.1.02, on Disk #104, is the latest version of this popular utility.

PKZIP compresses files. This shrinking process is often referred to as data compression. Terms you will see during the compressing process are Storing, Shrinking, and Imploding. PKZIP also handles all file maintenance including adding and deleting files, as well as reporting on technical information from within the compressed file.

PKUNZIP uncompresses or extracts compressed files. In addition to extracting a complete ZIP file, it can selectively release individual files, show files on the screen for fast viewing, or print them out on a printer.

PKZIP also includes software to create self-extracting files. It is Disk #104.

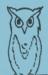

# **OOWL SOFTWARE**

1435 Burnley Square North Columbus, Ohio 43229 (800) 322-0219

**COMPLETE 2ND DISK DRIVE ADDITIONS** — 5.25" \$199.95 / 3.5" \$239.95

**jrHOTSHOT MEMORY UPGRADES** —

(CALL)

256K OR 512K Clock/Calendar available

**NEW LOWER PRICES ENFORCE** 

(CALL)

Combination Prices on Disk Drive with Memory Expansions RAM-DISK Software included FREE.

SPECIAL — FREE software packages included with memory purchase

**STAR NX-1000 PRINTERS MULTI FONT II** 180 cps draft, 45 cps NLQ-\$199.95, plus shpg.

PCjr POWER BOOK II - book plus 2 diskettes of software. All about your junior with modifications, hints and helps, layout and more. Priced at \$19.95 plus \$3.50 shipping.

**MODEMS 100% HAYES COMPATIBLE —** 

1200 BAUD \$99.95 / 2400 BAUD \$149.95 plus shipping, cables are available.

**IBM PARALLEL PRINTER PORT** — \$79.95 plus \$3.50 shipping

**KEYBOARD ADAPTER** with keystroke buffer — \$45.95 plus \$3.50 shipping.

W/101 Keyboard \$119.95 w/84 Keyboard \$114.95 plus \$5.00 shipping

**SIAMESE SLOTS** — TWO cartridges in one slot, \$24.95 plus \$3.50 shipping

QUICKSILVER CARTRIDGE — \$29.95 plus \$3.50 shipping

**PCjr JOYSTICKS** — \$27.95 per / or 2 for \$54.00 plus \$4.00 shipping

**V20 CHIPS w/INSTRUCTIONS** just \$13.00 plus \$3.00 shipping

FONT CHIPS — Single font \$19.95 Dual Font \$29.95 plus \$3.50 shipping

VIP AT or XT COMPUTERS — your choice of equipment (CALL FOR PRICES)

**IBM TO TANDY MODIFICATION** — Modify to allow Tandy full 16 colors. We do \$24.95 plus \$6.00 shipping. Kit with instructions \$9.95 plus \$2.50 shipping.

## ■ MUCH SOFTWARE AVAILABLE ■

Call or Write for your FREE
1990 CATALOG

# Keep Your PCjr Happily Running And Save a Heap of Money!

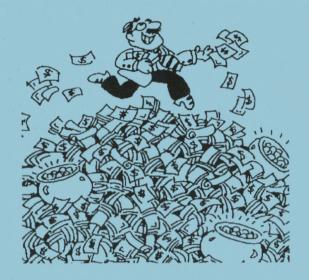

Disks in this catalogue are all PCjr-tested and highly recommended.

jr Newsletter P.O. Box 163 Southbury, CT 06488 Bulk Rate U.S. Postage PAID Permit No. 31 Southbury, CT 06488

L E TEAGUE 17707 LACEY DR EAGLE RIVER, AK 99577 9007-R

8 JUL 90 24 RS RENEWAL + DISKS 102, (05, 110